**ВСЕРОССИЙСКАЯ ОЛИМПИАДА ШКОЛЬНИКОВ**

# **ТРЕБОВАНИЯ К ОРГАНИЗАЦИИ И ПРОВЕДЕНИЮ РЕГИОНАЛЬНОГО ЭТАПА ВСЕРОССИЙСКОЙ ОЛИМПИАДЫ ШКОЛЬНИКОВ В 2023/24 УЧЕБНОМ ГОДУ**

**Москва, 2023**

# **РАЗДЕЛ 1. ОРГАНИЗАЦИЯ И ПРОВЕДЕНИЕ РЕГИОНАЛЬНОГО ЭТАПА ВСЕРОССИЙСКОЙ ОЛИМПИАДЫ ШКОЛЬНИКОВ**

### **1. Общие положения**

1.1. Требования к организации и проведению регионального этапа всероссийской олимпиады школьников в 2023/24 учебном году (далее – Требования) составлены в соответствии с Порядком проведения всероссийской олимпиады школьников, утвержденным приказом Министерства просвещения Российской Федерации (далее – Минпросвещения России) от 27 ноября 2020 г. № 678 «Об утверждении Порядка проведения всероссийской олимпиады школьников» (далее – Порядок).

Требования определяют:

 порядок проведения регионального этапа всероссийской олимпиады школьников (далее – ВсОШ, олимпиада);

 процедуры кодирования (обезличивания) и декодирования олимпиадных работ участников;

 процедуры анализа олимпиадных заданий и их решений, показа выполненных олимпиадных работ;

процедуру рассмотрения апелляции о несогласии с выставленными баллами;

порядок подведения итогов регионального этапа ВсОШ.

1.2. Олимпиада проводится в соответствии с определенными Минпросвещения России сроками и графиком проведения регионального этапа ВсОШ в 2023/24 учебном году по каждому общеобразовательному предмету с учетом часовых поясов.

1.3. Олимпиада проводится по следующим общеобразовательным предметам: математика, русский язык, иностранный язык (английский, немецкий, французский, испанский, китайский, итальянский), информатика, физика, химия, биология, экология, география, астрономия, литература, история, обществознание, экономика, право, искусство (мировая художественная культура), физическая культура, технология, основы безопасности жизнедеятельности.

1.4. Форма проведения олимпиады – очная.

При проведении ВсОШ допускается использование информационнокоммуникационных технологий при условии соблюдения требований законодательства Российской Федерации в области защиты персональных данных. Решение о проведении регионального этапа ВсОШ с использованием информационно-коммуникационных технологий (далее – ИКТ) принимается организатором по согласованию с Минпросвещения России.

При проведении процедур анализа олимпиадных заданий и их решений, рассмотрения апелляции о несогласии с выставленными баллами с использованием ИКТ организуется трансляция в режиме видео-конференц-связи. Показ выполненных олимпиадных работ с использованием ИКТ организуется посредством размещения скан-копий проверенных олимпиадных работ в личных кабинетах участников. Одновременно с размещением сканкопий проверенных работ участников на информационном ресурсе организатора размещаются критерии и методика оценивания выполненных олимпиадных работ.

1.5. Олимпиада проводится в соответствии с организационно-технологической моделью, определённой организатором.

#### **2. Порядок проведения олимпиады**

2.1. Участие в олимпиаде добровольное, индивидуальное, олимпиадные задания выполняются участником самостоятельно без помощи посторонних лиц.

2.2. Соревновательные туры проводятся по олимпиадным заданиям, разработанным уполномоченной организацией с привлечением членов центральных предметно-методических комиссий (далее – ЦПМК).

2.3. К участию в олимпиаде по каждому общеобразовательному предмету допускаются:

 участники муниципального этапа ВсОШ текущего учебного года, набравшие необходимое для участия в региональном этапе ВсОШ количество баллов, установленное организатором регионального этапа ВсОШ;

 победители и призёры регионального этапа ВсОШ предыдущего учебного года, продолжающие освоение основных образовательных программ основного общего и среднего общего образования;

 обучающиеся образовательных организаций, расположенных за пределами территории Российской Федерации, дипломатических представительств и консульских учреждений Российской Федерации, представительств Российской Федерации при международных (межгосударственных, межправительственных) организациях, имеющих в своей структуре специализированные структурные образовательные подразделения.

2.4. При проведении регионального этапа ВсОШ вход участника в место проведения олимпиады осуществляется только при наличии у него свидетельства о рождении (до 14 лет) либо паспорта гражданина Российской Федерации, либо иного документа, удостоверяющего личность.

2.5. Участники олимпиады выполняют олимпиадные задания, разработанные для

класса, который они выбрали на предыдущих этапах олимпиады. Победители и призёры регионального этапа ВсОШ предыдущего учебного года выполняют по своему выбору олимпиадные задания, разработанные для классов, программу которых они осваивают, или для более старших классов. В случае прохождения данной категории участников олимпиады на заключительный этап ВсОШ указанные участники олимпиады и на заключительном этапе ВсОШ выполняют олимпиадные задания, разработанные для класса, который они выбрали на региональном этапе ВсОШ.

2.6. Участники с ограниченными возможностями здоровья (далее – ОВЗ) и детиинвалиды принимают участие в олимпиаде на общих основаниях.

2.7. В случае участия в олимпиаде участников с ОВЗ и детей-инвалидов при необходимости организаторами создаются специальные условия для обеспечения возможности их участия, учитывающие состояние их здоровья, особенности психофизического развития.

В случае необходимости для оказания технической помощи участникам с ОВЗ и детяминвалидам могут привлекаться ассистенты – специалисты, оказывающие участникам с ОВЗ и детям-инвалидам необходимую техническую помощь (далее – ассистенты). Ассистент не должен являться специалистом предметной области, по которой проводится региональный этап ВсОШ.

2.8. Организация и проведение соревновательных туров олимпиады осуществляется в соответствии с Требованиями к организации и проведению регионального этапа ВсОШ по каждому общеобразовательному предмету (далее – Требования по конкретному предмету), утвержденными протоколами соответствующих предметно-методических комиссий.

2.9. Количество, общая площадь и состояние помещений, предоставляемых для проведения олимпиады, должны обеспечивать выполнение олимпиадных заданий в условиях, соответствующих действующим на момент проведения олимпиады санитарноэпидемиологическим требованиям к условиям и организации обучения в образовательных организациях.

2.10. Все рабочие места должны обеспечивать участникам равные условия, соответствовать действующим на момент проведения олимпиады санитарноэпидемиологическим правилам и нормам. Оргкомитетом регионального этапа ВсОШ составляется план (схема) размещения участников в местах проведения соревновательных туров (аудиториях). Места размещения участников нумеруются.

2.11. Перед началом соревновательных туров сопровождающие участников лица предупреждаются о недопустимости контактов с участниками до окончания выполнения ими

олимпиадных заданий. В случае такого контакта представитель организатора регионального этапа ВсОШ вправе удалить данного участника, составив акт об удалении участника олимпиады.

2.12. Проведению соревновательных туров предшествует краткий инструктаж участников о правилах участия в олимпиаде, а также инструктаж членов жюри и оргкомитета, технических специалистов, занятых обслуживанием оборудования, используемого при проведении регионального этапа ВсОШ, ассистентов.

2.13. На региональном этапе ВсОШ по каждому общеобразовательному предмету все места проведения соревновательных туров должны быть оборудованы средствами видеозаписи, осуществляющими видеофиксацию в течение всего периода проведения олимпиады, выполнения олимпиадных заданий участниками. В случае выполнения практических заданий вне аудиторий видеозапись осуществляется при наличии технических возможностей.

Начало видеофиксации в каждой аудитории – не позднее чем за 15 минут до времени начала соревновательных туров, окончание – после упаковки выполненных олимпиадных работ участников в конверт и передачи их представителю организатора.

Средства видеонаблюдения размещаются в местах проведения соревновательных туров (аудиториях) с соблюдением следующих требований:

 в каждой аудитории должно быть установлено не менее 2 камер видеонаблюдения. Допускается использование 1 камеры видеонаблюдения, если ее технические параметры обеспечивают полный обзор аудитории;

 камеры видеонаблюдения следует устанавливать в аудитории таким образом, чтобы в обзор видеокамеры попадали все участники олимпиады (преимущественно фронтальное изображение), номера рабочих мест участников олимпиады, организаторы в аудитории, стол раскладки и последующей упаковки олимпиадных заданий. Обзор камеры видеонаблюдения, при котором участники олимпиады видны только со спины, недопустим.

2.14. Видеозапись не подлежит тиражированию, публикации и может использоваться при рассмотрении спорных вопросов.

2.15. В случае если в соревновательных турах предусмотрены олимпиадные задания, требующие устного ответа, то видеофиксация должна осуществляться с записью звука.

2.16. Видеозаписи выполнения олимпиадных заданий и проведения апелляций хранятся организатором регионального этапа до 1 июля года, следующего за годом проведения олимпиады.

2.17. Критерии и методики оценивания выполненных олимпиадных заданий выдаются

организаторам регионального этапа ВсОШ только после завершения соответствующего соревновательного тура регионального этапа ВсОШ по конкретному общеобразовательному предмету во всех субъектах Российской Федерации, если иное не предусмотрено Требованиями по конкретному предмету.

2.18. В помещениях (на местности), где проводятся соревновательные туры, оргкомитетом организуется дежурство из числа членов жюри, оргкомитета или полномочных представителей организатора олимпиады.

Во время проведения соревновательных туров в местах проведения регионального этапа ВсОШ могут присутствовать:

представители организатора;

члены оргкомитета;

члены жюри;

аккредитованные общественные наблюдатели;

должностные лица Минпросвещения России, Рособрнадзора;

медицинские работники (при необходимости);

 технические специалисты, занятые обслуживанием оборудования, используемого при проведении олимпиады;

ассистенты;

 аккредитованные представители средств массовой информации (до момента выдачи участникам олимпиадных заданий).

2.19. В местах проведения соревновательных туров до момента окончания времени, отведенного на выполнение олимпиадных заданий, участникам запрещается:

 выносить из аудиторий и мест проведения регионального этапа ВсОШ олимпиадные задания на бумажном и (или) электронном носителях, бланки (листы) ответов и черновики, копировать олимпиадные задания;

 использовать средства связи, электронно-вычислительную технику, фото-, аудиои видеоаппаратуру, справочные материалы, письменные заметки и иные средства хранения и передачи информации в местах выполнения олимпиадных заданий, за исключением случаев, предусмотренных Требованиями по конкретному предмету.

Не допускается:

умышленное повреждение используемого при проведении олимпиады оборудования;

умышленное создание условий, препятствующих работе жюри;

 умышленное создание условий, препятствующих выполнению олимпиадных заданий другими участниками.

2.20. В случае нарушения участником Порядка и настоящих Требований представитель организатора регионального этапа ВсОШ удаляет данного участника с места проведения соревновательного тура, составив акт об удалении участника олимпиады. Выполненная им работа не проверяется, а результат участника аннулируется.

Участник, удаленный за нарушение, лишается права дальнейшего участия в ВсОШ по данному общеобразовательному предмету в текущем году.

2.21. В случае выявления фактов нарушения Порядка со стороны участников олимпиады по материалам видеозаписи, в адрес организатора регионального этапа ВсОШ направляются информация и материалы об итогах проверки и фактах нарушения Порядка. Организатор регионального этапа ВсОШ рассматривает указанную информацию и материалы, принимает решение об аннулировании результата олимпиады в связи с нарушением Порядка. В случае если участник регионального этапа ВсОШ являлся участником заключительного этапа олимпиады, результаты его участия в заключительном этапе ВсОШ также аннулируются.

#### **3. Кодирование и декодирование олимпиадных работ участников**

3.1. В целях обеспечения прав участников на объективное оценивание и повышения прозрачности и объективности результатов олимпиады члены жюри проверяют сканированные (распечатанные) копии обезличенных олимпиадных работ участников.

3.2. Для кодирования (обезличивания) и декодирования олимпиадных работ участников оргкомитетом создается шифровальная комиссия в количестве не менее двух человек. Свою работу шифровальная комиссия осуществляет в специально отведенном помещении, исключающем доступ третьих лиц. Места работы шифровальных комиссий должны быть оборудованы:

 средствами видеозаписи, осуществляющими видеофиксацию в течение всего периода проведения сканирования и печати скан-копий олимпиадных работ участников вплоть до их передачи для осуществления процедуры проверки;

 станциями сканирования олимпиадных работ участников ВсОШ с выходом в интернет.

Камеры видеонаблюдения следует устанавливать таким образом, чтобы в обзор видеокамеры попадали рабочие места всех членов шифровальной комиссии, процесс сканирования олимпиадных работ участников (включая компьютер, принтер и сканер), стол раскладки и последующей упаковки копий олимпиадных работ участников.

3.3. Члены шифровальной комиссии получают запечатанные конверты с

выполненными олимпиадными работами участников.

3.4. Титульные листы и бланки (листы) ответов участников кодируются членами шифровальной комиссии. На титульном листе олимпиадной работы участника пишется ручкой с чернилами черного цвета соответствующий шифр (например, 9-01, 10-01, 11-01), который дублируется на каждом последующем листе бланка ответов. Может использоваться другой способ шифрования (штемпель с переменным кодом, стикер с цифровым шифром, штрихкод и т.п.).

3.5. Вне зависимости от выбранного технического способа кодирования шифр не должен содержать сведений, позволяющих тем или иным образом идентифицировать участника.

3.6. После кодирования выполненных олимпиадных работ титульные листы изымаются, а заполненные бланки (листы) ответов сканируются представителями оргкомитета в высоком разрешении (не менее 300 точек на дюйм) в полноцветном режиме.

3.7. Все титульные листы (отдельно для каждого класса либо возрастной группы и каждого тура) упаковываются в конверты и передаются председателю шифровальной комиссии, который помещает их в сейф и хранит там до проведения процедуры декодирования.

3.8. Сканированная копия работы каждого участника формируется в виде единого многостраничного файла формата \*.PDF, название которого должно содержать код участника и номер тура (например, 9-01 1, 10-01 2). Обезличенные скан-копии всех выполненных участниками олимпиадных работ должны быть загружены на ресурс, определённый Минпросвещения России, до момента передачи копий выполненных олимпиадных работ участников для осуществления процедуры проверки, но не позднее 23 часов 59 минут дня проведения соревновательного тура.

По завершении процедуры сканирования представители оргкомитета производят печать скан-копий олимпиадных работ участников с разрешением не менее 300 точек на дюйм (dpi) и передают распечатанные копии и электронный архив скан-копий работ участников председателю / заместителю председателя жюри для осуществления процедуры проверки.

3.9. В случае неудовлетворительного качества скан-копии олимпиадной работы участника председатель жюри обращается в оргкомитет с запросом о повторном сканировании оригинала работы участника. Повторное сканирование олимпиадной работы участника осуществляется оргкомитетом с последующей передачей скан-копии председателю / заместителю председателя жюри для проверки.

3.10. Шифровальная комиссия составляет электронную сводную таблицу,

содержащую только шифры участников, в формате \*.XLSX или \*.XLS (MS Excel) для внесения баллов по итогам проверки выполненных олимпиадных работ участников членами жюри. Данная таблица передается для работы председателю / заместителю председателя жюри.

3.11. По завершении процедуры проверки обезличенные распечатанные копии олимпиадных работ и заполненные таблицы результатов проверки выполненных олимпиадных работ участников передаются председателем / заместителем председателя жюри в оргкомитет для декодирования. Декодирование олимпиадных работ оргкомитетом должно быть завершено до начала процедуры показа работ. Декодированная таблица передается председателю / заместителю председателя жюри до начала процедуры показа олимпиадных работ.

## **4. Анализ олимпиадных заданий и их решений, показ выполненных олимпиадных работ**

4.1. Проведение процедуры анализа олимпиадных заданий и их решений, показ выполненных олимпиадных работ осуществляется в установленное время в соответствии с программой проведения олимпиады, утвержденной оргкомитетом.

При проведении процедуры анализа олимпиадных заданий и их решений в очном формате необходима аудитория, вмещающая всех участников класса либо возрастной группы, в соответствии с действующими на момент проведения регионального этапа ВсОШ санитарно-эпидемиологическими правилами и нормами.

При проведении процедуры анализа олимпиадных заданий и их решений с использованием ИКТ организуется трансляция в режиме видео-конференц-связи.

4.2. Анализ олимпиадных заданий и их решений проводят члены жюри. При проведении анализа олимпиадных заданий и их решений жюри доводит до участников информацию о правильных решениях олимпиадных заданий, критериях и методике оценивания выполненных олимпиадных работ, типичных ошибках, которые могли быть допущены или были допущены участниками при выполнении олимпиадных заданий. При проведении анализа олимпиадных заданий и их решений могут присутствовать сопровождающие лица. Вмешательство сопровождающих лиц в проведение процедуры не допускается. В случае нарушения данного условия сопровождающие лица удаляются с вышеуказанной процедуры, организатором составляется акт об их удалении.

4.3. После проведения процедуры анализа олимпиадных заданий и их решений по запросу участников осуществляется показ проверенных копий выполненных ими

олимпиадных работ.

4.4. Процедура показа выполненных олимпиадных работ организуется оргкомитетом с участием представителей жюри.

4.5. Показ олимпиадных работ участникам олимпиады проводится в помещениях, оборудованных средствами видеозаписи, за исключением случаев показа скан-копий проверенных работ участников в личных кабинетах.

В очной форме в местах проведения показа выполненных олимпиадных работ, помимо представителей жюри, могут находиться:

представители организатора олимпиады;

- представители оргкомитета;
- технические специалисты;
- аккредитованные общественные наблюдатели;
- медицинские работники;
- должностные лица Минпросвещения России и Рособрнадзора;
- аккредитованные представители средств массовой информации.

4.6. Показ олимпиадных работ проводится для участников ВсОШ. Во время показа работ не допускается присутствие сопровождающих или иных посторонних лиц. Перед показом участник предъявляет членам жюри и оргкомитета свидетельство о рождении (до 14 лет) либо паспорт гражданина Российской Федерации, либо иной документ, удостоверяющий личность.

4.7. Во время показа олимпиадных работ в очной форме участникам запрещается выносить олимпиадные работы из аудитории, выполнять фото- и видеозапись, делать в проверенной копии олимпиадной работы какие-либо пометки и записи, а также повреждать её.

4.8. Каждый участник, пришедший на показ олимпиадных работ в очной форме, имеет право просматривать копию своей проверенной олимпиадной работы под наблюдением членов жюри. Участник имеет право задать члену жюри вопросы по оценке приведенного им ответа и по критериям оценивания. Время показа работы каждому участнику – не более 15 минут, если иное не определено Требованиями по конкретному предмету.

4.9. Во время показа выполненных олимпиадных работ жюри не вправе изменить баллы, выставленные при проверке олимпиадных заданий.

#### **5. Рассмотрение апелляции о несогласии с выставленными баллами**

5.1. Состав апелляционных комиссий формируется из представителей органов исполнительной власти, осуществляющих государственное управление в сфере образования, органов государственной власти субъектов Российской Федерации, осуществляющих переданные полномочия Российской Федерации в сфере образования, учредителей образовательных организаций, органов местного самоуправления, организаций, осуществляющих образовательную деятельность, научных, общественных и иных организаций и объединений.

Общее руководство работой апелляционной комиссии осуществляется её председателем. Для качественного проведения процедуры апелляции в состав апелляционной комиссии должны входить не менее трех членов жюри по соответствующему общеобразовательному предмету.

5.2. Для проведения апелляции участник подает письменное заявление по установленной форме (Приложение 1). При проведении данной процедуры с использованием ИКТ заявление подается через личный кабинет участника. Участник вправе в заявлении на апелляцию просить о рассмотрении апелляции без его участия. В случае неявки по уважительным причинам (болезни или иных обстоятельств, подтвержденных документально) участника, не просившего о рассмотрении апелляции без его участия, рассмотрение апелляции по существу проводится без его участия.

В случае неявки без объяснения причин участника, не просившего о рассмотрении апелляции без его участия, на процедуру очного рассмотрения апелляции заявление на апелляцию считается недействительным и рассмотрение апелляции по существу не проводится.

5.3. Заявление на апелляцию подается в сроки, установленные организатором. Заявления, поданные по истечении установленного организатором срока, не рассматриваются.

5.4. Проведение процедуры апелляции осуществляется в установленное время и месте в соответствии с программой олимпиады. Рассмотрение апелляции проводится в спокойной и доброжелательной обстановке.

5.5. Время рассмотрения апелляции должно быть строго регламентированным и не превышать 10 минут на одного участника.

5.6. Для рассмотрения апелляций членам апелляционной комиссии предоставляются копии проверенных олимпиадных работ участников, критерии, методика их оценивания, таблицы предварительных результатов участников.

5.7. Помещения, где проводятся апелляции, должны быть оборудованы средствами

видеозаписи с записью звука. Видеофиксация осуществляется в течение всего времени рассмотрения апелляции.

5.8. Апелляционная комиссия:

принимает и рассматривает апелляции участников;

 принимает по результатам рассмотрения апелляции решение об отклонении или об удовлетворении апелляции («отклонить апелляцию, сохранив количество баллов», «удовлетворить апелляцию с понижением количества баллов», «удовлетворить апелляцию с повышением количества баллов»);

информирует участников о принятом решении.

5.9. В случае равенства голосов решающим является голос председателя апелляционной комиссии.

5.10. Апелляционная комиссия рассматривает оценивание исключительно тех олимпиадных заданий, которые указаны участником в апелляции.

5.11. Апелляционная комиссия не рассматривает апелляции по вопросам содержания и структуры олимпиадных заданий, критериев и методики оценивания их выполнения.

5.12. Проведение апелляции оформляется протоколами, которые подписываются членами апелляционной комиссии (Приложение 2).

5.13. Протоколы передаются председателю жюри для внесения соответствующих изменений в рейтинговую таблицу для определения победителей и призёров регионального этапа ВсОШ.

5.14. Документами по проведению апелляции являются:

письменные заявления участников о несогласии с выставленными баллами;

журнал (листы) регистрации апелляций;

протоколы рассмотрения и видеозапись проведения апелляции.

5.15. При рассмотрении апелляции кроме членов апелляционной комиссии могут присутствовать общественные наблюдатели, сопровождающие лица, должностные лица Минпросвещения России, Рособрнадзора, представители организатора. Указанные лица не вправе принимать участие в рассмотрении апелляции. В случае нарушения указанного требования перечисленные лица удаляются апелляционной комиссией из аудитории с составлением акта об их удалении, который представляется организатору.

#### **6. Подведение итогов олимпиады**

6.1. Индивидуальные результаты участников с указанием сведений об участниках (фамилия, имя, отчество (при наличии), субъект Российской Федерации, наименование образовательной организации, класс обучения, результат (баллы), статус (победитель / призёр / участник) заносятся в рейтинговую таблицу результатов участников регионального этапа ВсОШ, представляющую собой ранжированный список участников, расположенных по мере убывания набранных ими баллов. Участники с равным количеством баллов располагаются в алфавитном порядке.

6.2. На основании рейтинговой таблицы и в соответствии с квотой, установленной организатором, жюри определяет победителей и призёров регионального этапа ВсОШ.

6.3. Окончательные итоги подводятся на заседании жюри после завершения процесса рассмотрения апелляций и внесенных в ранжированный список изменений результатов оценивания. Документом, фиксирующим итоговые результаты олимпиады, является протокол жюри, подписанный его председателем и секретарём (Приложение 3).

6.4. Председатель жюри предоставляет организатору протокол, утверждающий индивидуальные результаты участников регионального этапа ВсОШ, оформленные в виде рейтинговой таблицы победителей, призёров и участников (Приложение 4), а также аналитический отчет о результатах выполнения олимпиадных заданий по соответствующему общеобразовательному предмету (Приложение 5).

6.5. Публикация индивидуальных результатов участников регионального этапа ВсОШ осуществляется на 14-й календарный день со дня окончания соревновательных туров олимпиады по конкретному общеобразовательному предмету.

6.6. В день подписания протокола его копия и обезличенное приложение (рейтинговая таблица индивидуальных результатов участников) (Приложение 6), а также таблица в формате Excel с результатами оценивания выполненных олимпиадных заданий, разработанная ЦПМК по соответствующему предмету, должны быть загружены на ресурс, определённый Минпросвещения России.

### Приложение 1

### ЗАЯВЛЕНИЕ УЧАСТНИКА ОЛИМПИАДЫ НА АПЕЛЛЯЦИЮ

Председателю апелляционной комиссии регионального этапа всероссийской олимпиады школьников по ученика(цы) класса

(наименование образовательной организации)

(фамилия, имя, отчество (при наличии)

### **ЗАЯВЛЕНИЕ**

Прошу Вас пересмотреть оценку за выполненное(ые) задание(я) (указывается олимпиадное(ые) задание(я), так как я не согласен(на) с выставленными мне баллами.

(далее участник олимпиады указывает обоснование)

полпись

дата

#### **ПРОТОКОЛ №\_\_\_**

### **рассмотрения апелляции участника регионального этапа всероссийской олимпиады школьников по\_\_\_\_\_\_\_\_\_\_\_\_\_\_\_\_\_\_\_\_\_\_\_\_\_\_\_\_**

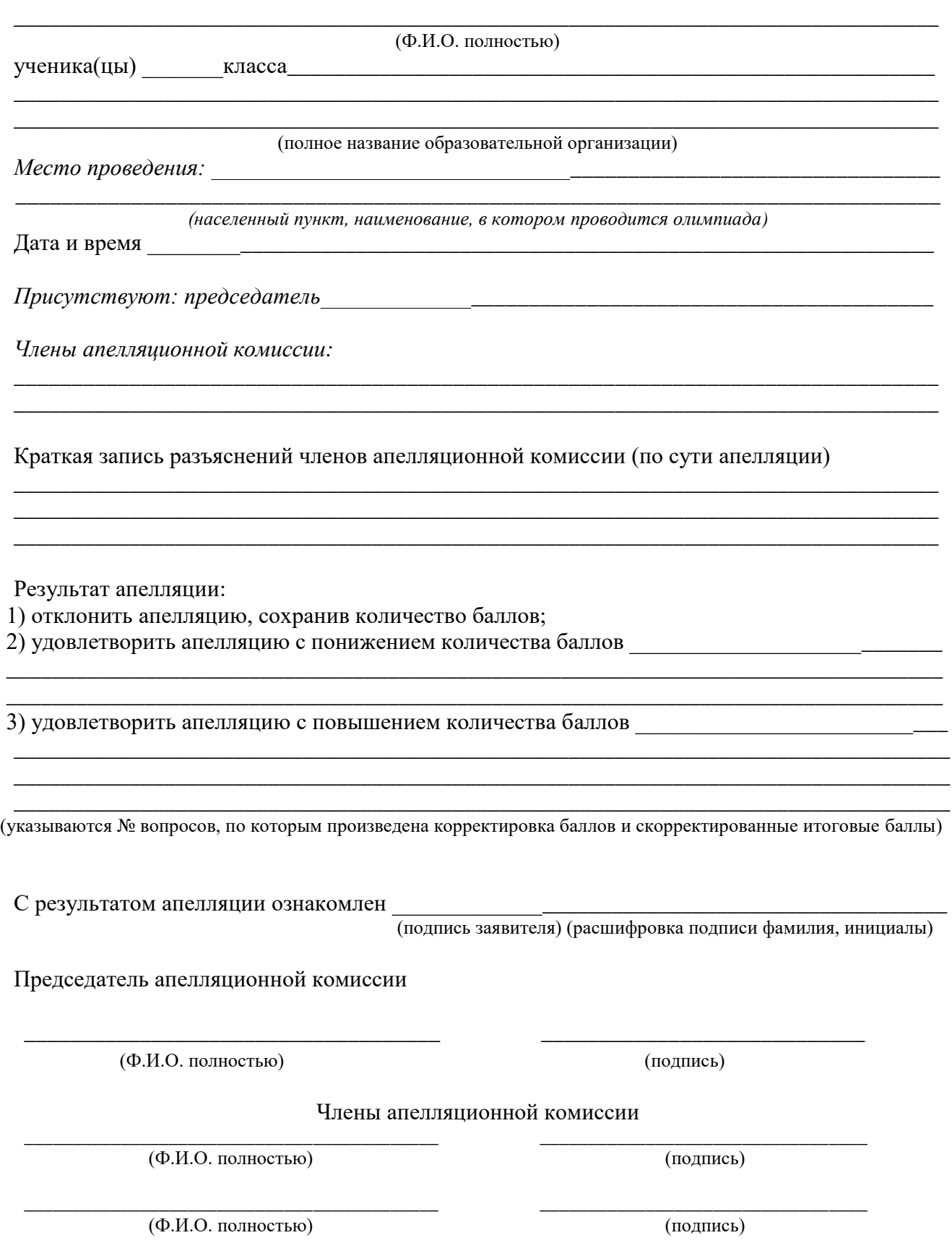

## **ПРОТОКОЛ №\_\_\_**

## **заседания жюри по утверждению индивидуальных результатов участников регионального этапа всероссийской олимпиады школьников по**

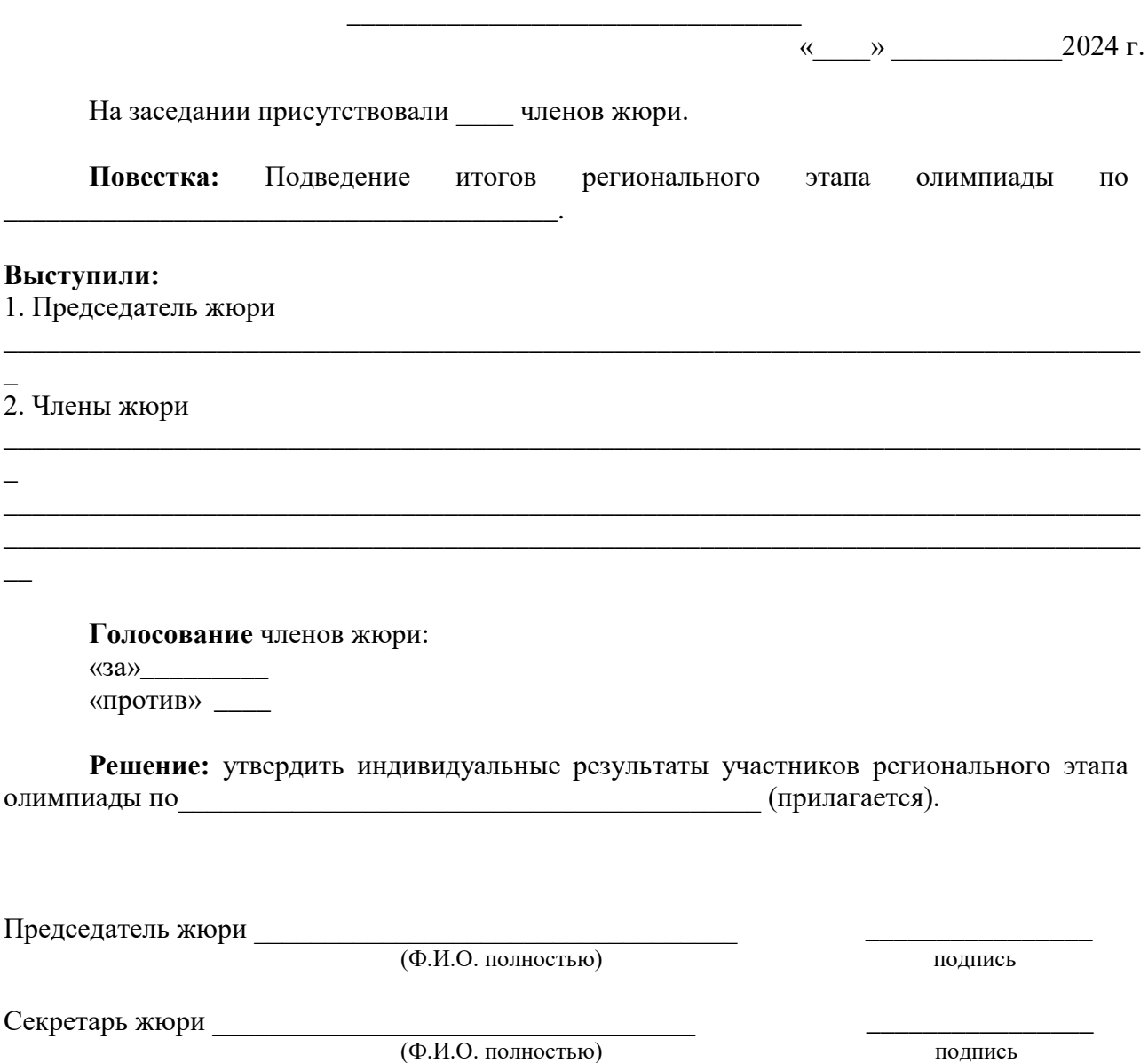

## **Приложение 4**

Приложение к протоколу заседания жюри от  $\mathcal{N}_2$ 

## **Рейтинговая таблица индивидуальных результатов участников регионального этапа всероссийской олимпиады школьников 2023/24 учебного года**

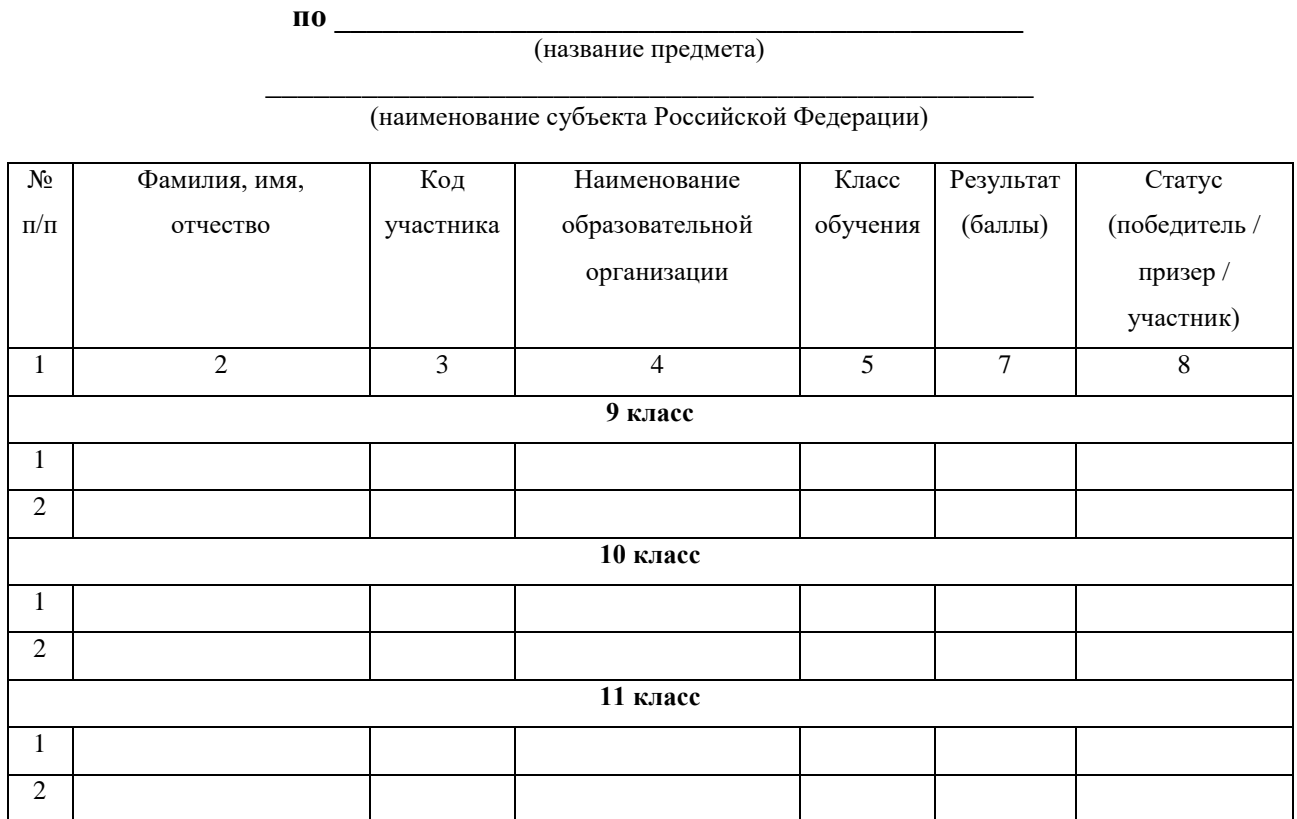

Председатель жюри \_\_\_\_\_\_\_\_\_\_\_\_\_\_\_\_\_\_\_\_\_\_\_\_\_\_\_\_\_\_\_\_\_\_ \_\_\_\_\_\_\_\_\_\_\_\_\_\_\_\_

(Ф.И.О. полностью) подпись

### АНАЛИТИЧЕСКИЙ ОТЧЁТ ЖЮРИ

### о результатах выполнения олимпиадных заданий по

Общее количество участников, прошедших регистрацию и допущенных к выполнению заданий человек.

Изних: 9 классы – человек; 10 классы – человек, 11 классы – повек, 11 классы – повек, 11 классы – повек, 11 классы – повек, 11 классы – повек, 11 классы – повек, 1 человек.

Итоги выполнения заданий 1-го тура:

- средний балл, набранный участниками 9 классов из из, минимальный -, максимальный – пострани менее 50% от максимально возможной суммы баллов - человек;

- средний балл, набранный участниками 10 классов из из, минимальный , максимальный  $-$  , набрали менее 50% от максимально возможной суммы баллов - человек;

- средний балл, набранный участниками 11 классов из из, минимальный -, максимальный - пабрали менее 50% от максимально возможной суммы баллов - человек.

Итоги выполнения заданий 2-го тура:

- средний балл, набранный участниками 9 классов \_\_\_\_\_\_ из \_\_\_\_\_\_, минимальный -, максимальный - пабрали менее 50% от максимально возможной суммы баллов - человека;

- средний балл, набранный участниками 10 классов из из, минимальный - максимальный - при набравших менее 50% от максимально возможной суммы баллов - ;

- средний балл, набранный участниками 11 классов \_\_\_\_\_\_ из \_\_\_\_\_, минимальный - , максимальный - , набрали менее 50% от максимально возможной суммы баллов - человека.

Участниками подано апелляций о несогласии с выставленными баллами.

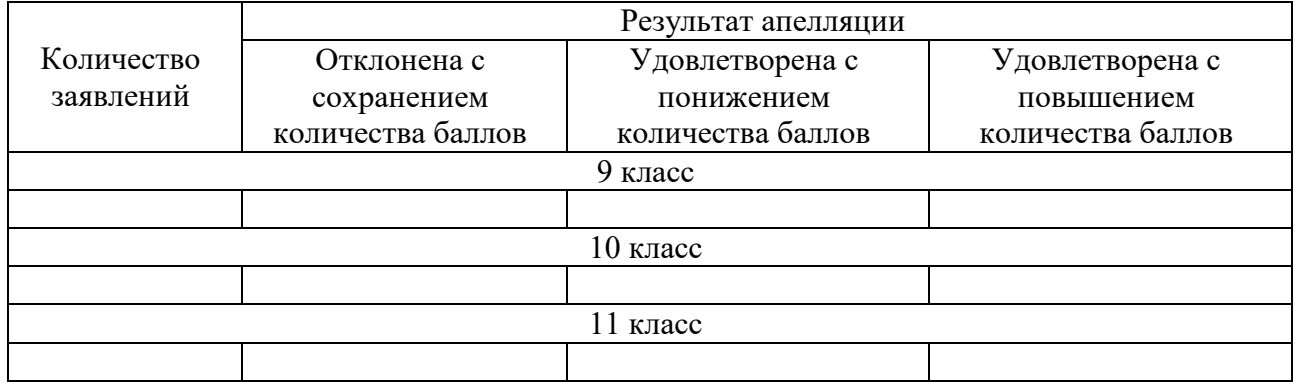

Председатель жюри

(Ф.И.О. полностью)

подпись

## **Приложение 6**

Приложение к протоколу заседания жюри от  $\mathbb{N}_2$ 

### **Обезличенное приложение.**

## **Рейтинговая таблица индивидуальных результатов участников регионального этапа всероссийской олимпиады школьников 2023/24 учебного года**  $\overline{u}$   $\overline{u}$

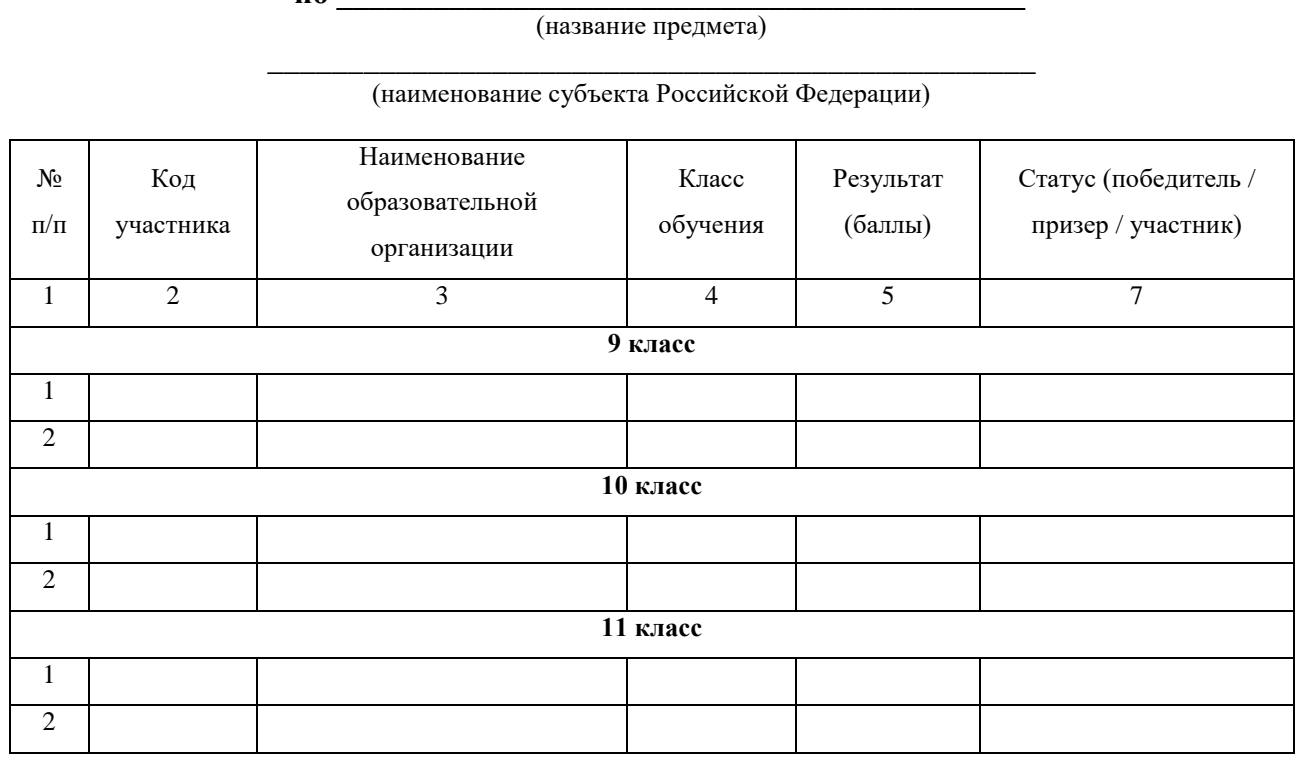

Представитель оргкомитета\_\_\_\_\_\_\_\_\_\_\_\_\_\_\_\_\_\_\_\_\_\_\_\_\_\_\_ \_\_\_\_\_\_\_\_\_\_\_\_\_\_\_\_

(Ф.И.О. полностью) подпись

#### **2.5. Информатика**

**Требования к организации и проведению регионального этапа всероссийской олимпиады школьников по информатике в 2023/24 учебном году утверждены на заседании центральной предметно-методической комиссии по информатике (Протокол № 2 от 25.10.2023 г.).**

#### **1. Общие положения**

1.1. Настоящие требования к проведению регионального этапа всероссийской олимпиады школьников по информатике составлены в соответствии с Порядком проведения всероссийской олимпиады школьников, утвержденным приказом Министерства просвещения Российской Федерации от 27 ноября 2020 г. № 678 «Об утверждении Порядка проведения всероссийской олимпиады школьников».

1.2. Консультации по вопросам организации и проведения регионального этапа всероссийской олимпиады школьников по информатике можно получить по электронной почте, обратившись по адресу **[regional.roi@gmail.com](mailto:regional.roi@gmail.com)** в центральную предметнометодическую комиссию.

1.3 Итоги регионального этапа подводятся отдельно по классам, победители и призеры регионального этапа определяются отдельно в каждом классе.

#### **2. Порядок проведения соревновательных туров**

2.1. Региональный этап олимпиады по информатике проводится в сроки, установленные Министерством просвещения Российской Федерации.

2.2. Время начала каждого тура регионального этапа олимпиады по информатике устанавливается в соответствии с расписанием регионального этапа, направляемым Министерством просвещения Российской Федерации, с учетом часовых поясов.

2.3. Региональный этап всероссийской олимпиады школьников по информатике проводится в два компьютерных тура. Длительность каждого тура составляет пять астрономических часов. Все участники регионального этапа должны быть допущены к участию в обоих турах, за исключением лиц, удаленных за нарушение Порядка проведения.

2.4. В силу специфики задач олимпиады по информатике, проверка и оценивание решений происходит с использованием автоматической тестирующей системы. Участники отправляют решения на проверку во время тура, результаты проверки сообщаются участникам по мере готовности.

2.5. На каждом рабочем месте участника должны размещаться условия заданий и лист с логином и паролем для входа в тестирующую систему (если для авторизации используются

логин и пароль). В распоряжение участников также должна предоставляться памятка участника, если она подготовлена жюри регионального этапа.

2.6. О начале тура объявляется по линии громкой связи или дежурными.

2.7. Участникам категорически запрещается перед началом и во время туров передавать свои логин и пароль другим участникам, пытаться получить доступ к информации на компьютерах других участников или входить в тестирующую систему от имени другого участника.

2.8. В процессе тура участники имеют право задавать вопросы членам жюри по условиям задач. Вопросы должны задаваться в письменном виде на подготовленном жюри бланке. Если тестирующая система поддерживает возможность задавать вопросы, разрешается использовать эту функцию.

2.9. Если жюри считает, что ответ на вопрос следует из условия задачи, оно отвечает «без комментариев» или «смотри условие». В противном случае жюри может дать разъяснение.

2.10. В случае если неоднозначность понимания условия приводит к многочисленным вопросам, жюри может сделать общее объявление для всех участников. Для консультации по условиям задач можно обращаться на горячую линию регионального этапа regional.roi@gmail.com.

2.11. В случае возникновения во время тура сбоев в работе компьютера или используемого программного обеспечения время, затраченное на восстановление работоспособности компьютера, может быть компенсировано по решению жюри, если сбой произошел не по вине участника.

2.12. Ответственность за сохранность своих данных во время тура каждый участник несет самостоятельно. Чтобы минимизировать возможные потери данных, участники должны своевременно сохранять свои файлы.

2.13. В случае если участник хочет досрочно завершить участие в туре, он может покинуть аудиторию только после согласования с оргкомитетом.

2.14. Для предотвращения утечки информации о содержании задач участники не вправе покидать место проведения олимпиады или пользоваться средствами связи до начала тура во всех субъектах Российской Федерации. Оргкомитет регионального этапа в случае необходимости должен предоставить таким участникам помещение для ожидания начала тура во всех субъектах РФ.

2.15. Учителя, тренеры, наставники и другие заинтересованные лица могут ознакомиться с содержанием задач только после начала соответствующего тура во всех

субъектах Российской Федерации.

2.16. Для ознакомления с тестирующей системой перед основными турами организуется пробный тур.

2.17. Пробный тур проводится по задачам, которые предоставляются в комплекте олимпиадных заданий, подготовленном ЦПМК по информатике.

2.18. Пробный тур может проводиться в очной форме перед первым туром либо в дистанционной форме с использованием информационно-коммуникационных технологий.

2.19. Продолжительность пробного тура при очном проведении должна составлять не менее одного часа.

2.20. В случае проведения пробного тура в дистанционной форме он проводится заранее, не менее чем за один день до первого тура. Продолжительность пробного тура при дистанционном проведении должна составлять не менее двух суток.

## **3. Процедура кодирования (обезличивания) и декодирования выполненных заданий**

Поскольку проверка решений на олимпиаде по информатике проводится автоматически тестирующей системой, необходимости в обезличивании и декодировании выполненных заданий на олимпиаде по информатике нет.

#### **4. Критерии и методика оценивания олимпиадных заданий**

4.1 Решением задачи является программа, написанная на одном из доступных языков программирования. Для проверки и оценивания решений жюри использует автоматическую тестирующую систему.

4.2 Жюри регионального этапа использует одну из авторизованных ЦПМК тестирующих систем для проверки решений участников. Список авторизованных ЦПМК тестирующих систем приведен в Приложении 2.

4.3. Оргкомитет регионального этапа принимает решение об использовании централизованной или региональной тестирующей системы. В случае использования централизованной тестирующей системы оргкомитет направляет ЦПМК письмо о наделении полномочиями по взаимодействию с операторами тестирующей системы представителя региона. Образец такого письма приведен в Приложении 1 и заполняет форму по адресу <http://gg.gg/roireg24> до 31 декабря 2023 г. После заполнения формы координатор получает дальнейшие инструкции не позднее 13 января 2024 г.

4.4. В случае использования региональной тестирующей системы оргкомитет согласует

данное решение с ЦПМК с использованием электронной почты regional.roi@gmail.com не позднее 31 декабря 2023 года.

4.5. На проверку отправляется исходный текст программы. Жюри регионального этапа может ограничить сверху размер отправляемого файла, но это ограничение не может быть меньше 256 КБ. При отправке решения на проверку участник указывает, с использованием какого языка программирования и компилятора выполнено решение. Разные решения, отправленные на проверку, могут использовать разные языки программирования и/или компиляторы.

4.6. Присланная программа компилируется с использованием строки компиляции, указанной в памятке участника. Если компиляция завершается неудачно, участнику сообщается, что результат проверки его решения – Compilation Error.

4.7. Программа запускается на тестах, входящих в комплект методических материалов. Для каждого теста, на котором был выполнен запуск, устанавливается результат выполнения на этом тесте. Возможные варианты:

- ОК - верный ответ на тесте;

- Wrong Answer - неверный ответ на тесте;

- Runtime Error - ошибка выполнения на тесте, либо ненулевой код возврата;

- Time limit exceeded – превышено ограничение времени на тесте;

- Memory limit exceeded - превышено ограничение по памяти на тесте.

4.8. Когда программа запускается, ей на стандартный поток ввода подается файл с входными данными теста. Стандартный поток вывода сохраняется в качестве выходного файла для теста.

4.9. Временем работы программы считается суммарное время работы процесса на всех ядрах процессора. Память, используемая приложением, включает всю память, которая выделена процессу операционной системой, включая память под код и стек.

4.10. Если программа превышает ограничения по времени или памяти, результат выполнения на тесте Time limit exceeded или Memory limit exceeded соответственно. Если происходит ошибка выполнения или программа завершается с ненулевым кодом, результат выполнения на тесте Runtime error.

4.11. Если с соблюдением всех ограничений программа участника успешно завершилась, то содержимое файла с выходными данными проверяется с использованием включенной в материалы задачи проверяющей программы. Если проверяющая программа считает ответ некорректным, результат выполнения на тесте Wrong answer.

4.12. Если проверяющая программа принимает ответ программы участника, считается

что программа участника прошла данный тест, результатом работы программы участника на этом тесте является OK.

4.13. Жюри регионального этапа олимпиады или операторы тестирующей системы вправе произвести неограниченное количество запусков программы участника и выбрать любой из полученных результатов по каждому из тестов.

4.14. В условии каждой задачи приведены примеры входных и выходных данных для этой задачи. Решение участника запускается на тестах из примеров, приведенных в условии задачи, результат работы на этих тестах сообщается участнику.

4.15. Для каждой задачи в условии сформулированы подзадачи. Тесты для каждой задачи разбиты на группы, каждой подзадаче соответствует группа тестов. Для каждой подзадачи также могут быть указаны необходимые подзадачи. Для каждой подзадачи указано максимальное количество баллов за эту подзадачу.

4.16. Для каждой подзадачи в условии задачи указано, каким образом оценивается эта подзадача. Возможны два варианта:

 потестовая оценка: каждый тест в подзадаче оценивается независимо. Баллы за подзадачу равны сумме баллов за тесты для этой подзадачи, на которых решение участника с соблюдением всех ограничений вывело правильный ответ;

 полная оценка: баллы за подзадачу начисляются только в случае, когда все тесты для этой подзадачи пройдены успешно. Баллы за подзадачу равны либо максимальному баллу за подзадачу, если все тесты пройдены успешно, либо нулю, если хотя бы один тест для этой подзадачи не пройден.

4.17. Если для некоторой подзадачи в условии указаны необходимые подзадачи, то баллы за эту подзадачу начисляются только если все тесты всех необходимых подзадач успешно пройдены. Тестирующая система может не запускать решение на тестах для этой подзадачи, если это условие не выполнено.

4.18. Участник может отправлять решения одной и той же задачи на проверку несколько раз. Общее количество баллов, которое набирает решение, равно сумме баллов, полученных этим решением за каждую подзадачу. Баллы за каждую задачу равны максимальному баллу среди всех отправленных на проверку решений. Общее количество баллов участника равно сумме баллов, полученных за каждую задачу.

4.19. В условии каждой задачи про каждую подзадачу указано, какая информация о результатах проверки решения сообщается участнику. Возможны следующие варианты:

 участнику сообщается суммарное количество баллов, которым оценивается его решение на тестах для этой подзадачи. В этом случае тестирующая система может не

осуществлять запуск на тестах для этой подзадачи, которые не могут изменить баллы за подзадачу;

 участнику сообщается результат проверки его решения на каждом тесте для этой подзадачи;

 участнику сообщается, что все тесты для этой подзадачи пройдены, либо номер первого теста внутри подзадачи, который не пройден, и тип ошибки на этом тесте. В этом случае тестирующая система может не осуществлять запуск на тестах для этой подзадачи после первого не пройденного теста.

4.20. По каждой задаче каждый участник может отправить на проверку не более 50 решений.

4.21. ЦПМК готовит комплекты задач для двух туров, а также дополнительный комплект задач для пробного тура. Комплект задач для каждого тура включает 4 задачи. Для каждой задачи комплект материалов, подготовленных ЦПМК, включает:

- условие задачи;
- тесты;
- проверяющую программу;
- основное авторское решение;
- примеры других правильных и неправильных решений;
- разбор задачи;
- дополнительные материалы, использованные ЦПМК для разработки задачи.
	- 4.22. Условие задачи включает:
- описание задачи;
- формат входных данных;
- формат выходных данных;
- примеры входных и выходных данных;
- ограничение по памяти и пример ограничения по времени;
- информацию о подзадачах и системе оценивания;

 сведения о том, какая информация о результатах проверки решения сообщается участнику.

4.23. Тесты для каждой задачи разбиты на группы, соответствующие подзадачам. ЦПМК предоставляет готовые файлы с тестами и ответами. В дополнительных материалах содержатся программы, которые были использованы для генерации тестов, их использование региональным жюри не требуется.

4.24. Тесты и ответы в материалах ЦПМК содержат переводы строки Windows (два

символа с кодами 13 и 10). Единственным допустимым изменением тестов и ответов является замена в них всех переводов строк Windows на перевод строк Linux (удаление символов с ASCII кодом 13), в случае если тестирующая система осуществляет запуск решений под ОС Linux.

4.25. Проверяющая программа написана на С++ с использованием библиотеки testlib (https://github.com/MikeMirzayanov/testlib).

4.26. Основное авторское решение написано на языке  $C++$ .

4.27. Операторы централизованных и региональных тестирующих систем согласуют с ЦПМК ограничение по времени для каждой задачи.

4.28. Каждая задача оценивается в 100 баллов. Таким образом, все задачи обоих туров оцениваются суммарно в 800 баллов.

4.29. Разбор задач может быть использован жюри регионального этапа для проведения процедуры анализа задач и решений. Разбор может быть опубликован в Интернете только после окончания тура во всех субъектах Российской Федерации.

4.30. При оценивании выполненных олимпиадных заданий не допускается выставление баллов, не предусмотренных критериями и методикой оценивания выполненных олимпиадных заданий, разработанных центральной предметно-методической комиссией.

4.31. Решения, отправленные в тестирующую систему участниками, проверяются членами жюри на плагиат, используя различные технические средства отслеживания плагиата и/или экспертную оценку. В случае обнаружения плагиата в решениях баллы соответствующих участников могут быть аннулированы.

#### **5. Описание процедур анализа олимпиадных заданий, их решений и показа работ**

5.1. После окончания каждого тура олимпиады участнику предоставляется доступ к подробным результатам проверки его решений. Эти результаты могут включать полный протокол тестирования, результат запуска решения на каждом тесте, а также время выполнения и затраченную память, комментарий проверяющей программы и другие подробности.

5.2. После окончания второго тура олимпиады во всех регионах участникам предоставляется доступ к тестам и примерам решений, входящим в методические материалы, разработанные ЦПМК.

## **6. Перечень справочных материалов, средств связи и электронновычислительной техники, разрешенных к использованию**

6.1. Помимо компьютера, предоставленного организаторами регионального этапа, и настроенного в соответствии с разделом 7 настоящих требований, участникам запрещается пользоваться любыми электронными устройствами, в том числе ноутбуками, мобильными телефонами и смартфонами, электронными книгами, планшетами, электронными часами, CDи MP3- плеерами, любыми наушниками.

6.2. Участникам запрещается пользоваться любыми электронными носителями информации, в том числе компакт-дисками, модулями флеш-памяти, картами памяти. Участникам запрещается пользоваться любой учебной литературой и подготовленными до начала тура личными записями.

6.3. Участникам разрешается пользоваться чистыми листами, в том числе листами в клетку, а также письменными принадлежностями – ручкой, карандашом, стирательной резинкой, циркулем, линейкой.

6.4. Для каждого основного языка программирования на компьютерах участников или в локальной сети размещается документация. Также рекомендуется установить или сделать доступной документацию по дополнительным языкам программирования. Допустимо также при ограничении доступа в Интернет сохранить доступ к сайтам с документацией по языкам программирования.

6.5. Для доступа участников к документации рекомендуется разместить на компьютерах участников или в локальной сети локальные копии:

– документации по языку  $C++$ , например [у](http://cppreference.com/)

 документации по языку Паскаль с [https://www.freepascal.org/docs.var,](https://www.freepascal.org/docs.var) <https://pascalabc.net/downloads/pabcnethelp/index.htm>

документации по Java API с<https://docs.oracle.com/en/java/>

документации по языку Python с<https://docs.python.org/3/>

документации по другим доступным языкам программирования.

## **7. Перечень материально-технического обеспечения для проведения регионального этапа**

7.1 Каждый участник должен быть обеспечен рабочим местом, оснащенным современным персональным компьютером или ноутбуком. Характеристики компьютеров, предоставленных участникам, должны совпадать либо различаться незначительно.

Компьютеры участников должны обладать следующими характеристиками:

- процессор с частотой не менее  $1,5$   $\Gamma$  ц;
- не менее 4 Гб оперативной памяти;
- не менее 1 Гб пространства на диске, доступного участнику для сохранения его файлов.

7.2. Монитор на рабочем месте участника должен иметь размер не менее 13 дюймов, разрешение экрана должно составлять не менее 1024\*768 пикселей.

7.3. В случае использования ноутбуков оргкомитет регионального этапа должен предоставить участникам внешние клавиатуры и мыши.

7.4. Оргкомитет может также принять решение разрешить участникам использование своих клавиатур и мышей. Клавиатуры и мыши не должны быть программируемыми. Использование клавиатур не должно доставлять дискомфорт другим участникам олимпиады. Оргкомитет может наложить на используемые клавиатуры и мыши дополнительные требования. Оргкомитет и жюри формируют рабочую группу, которая производит экспертизу клавиатур и мышей участников и принимает решение о возможности их использования на туре.

7.5. Компьютеры участников должны быть объединены в локальную сеть. В локальной сети не должно быть общедоступных сетевых ресурсов, доступных на запись участникам, а также каких-либо сервисов, позволяющих осуществить передачу данных между компьютерами участников по инициативе пользователя.

7.6. Доступ в Интернет с компьютеров участников должен быть запрещен. Если Интернет необходим для доступа к серверу тестирующей системы, доступ должен быть ограничен только необходимыми сайтами, перечень которых определяет оператор тестирующей системы. Для каждого участника генерируется логин и пароль для входа в тестирующую систему. Участники не должны иметь возможности обмениваться решениями через тестирующую систему, обменявшись логинами/паролями. Возможна также авторизация в тестирующей системе по IP-адресу компьютера участника. В этом случае необходимо предусмотреть возможность изменить привязку IP-адреса к участнику в случае, если его необходимо пересадить за другой компьютер.

7.7. В случае использования авторизации с использованием логина и пароля пароли для первого и второго туров должны быть различны.

7.8. На компьютерах участников должна быть установлена операционная система Windows или Linux.

7.9. Оргкомитет также может предоставить участникам олимпиады возможность использования операционной системы на выбор: Windows или Linux. В этом случае выбор операционной системы может быть осуществлен до олимпиады путем подачи

предварительной заявки на участие в региональном этапе или непосредственно на олимпиаде путем выбора операционной системы при загрузке компьютера.

7.10. Допускается также запуск операционных систем в виртуальной машине. ЦПМК распространяет настроенный образ ОС Linux для виртуальной машины, содержащий все необходимое программное обеспечение. Для получения образа необходимо обратиться по электронной почте на горячую линию регионального этапа regional.roi@gmail.com.

7.11. Для написания программ участники используют доступные языки программирования. Языки программирования делятся на три группы: базовый, основные и дополнительные.

 Базовый язык – язык, на котором разработаны материалы ЦПМК. ЦПМК гарантирует, что любую задачу можно решить на базовом языке на полный балл. Компиляторы и среды разработки для базового языка должны быть установлены на всех компьютерах.

 Основные языки – языки, компиляторы и среды для которых должны быть установлены на всех компьютерах. В качестве основных языков выбраны языки, используемые для преподавания информатики в значительном числе школ РФ. При этом ЦПМК **не гарантирует** возможности решения задач на полный балл на основных языках.

 Дополнительные языки – языки, решение о добавлении которых принимает организатор регионального этапа. Рекомендуется включать в дополнительные языки те, на которых ведется преподавание информатики в значительном количестве школ региона. ЦПМК **не гарантирует** возможности решения задач на полный балл на дополнительных языках.

7.12. На всех компьютерах участников должны быть установлены компиляторы и среды разработки для доступных языков. В качестве альтернативы организатор олимпиады может провести анкетирование участников и установить на компьютере каждого участника набор компиляторов и сред разработки, который участник запрашивает в анкете.

7.13. Тестирующая система должна поддерживать языки программирования и компиляторы для всех доступных языков.

7.14. Базовым языком программирования является C++. Компиляторы и среды разработки для базового языка приведены в таблице 1. В таблице указаны минимальные допустимые версии компиляторов и сред разработки. Организаторы регионального этапа вправе установить более новые версии.

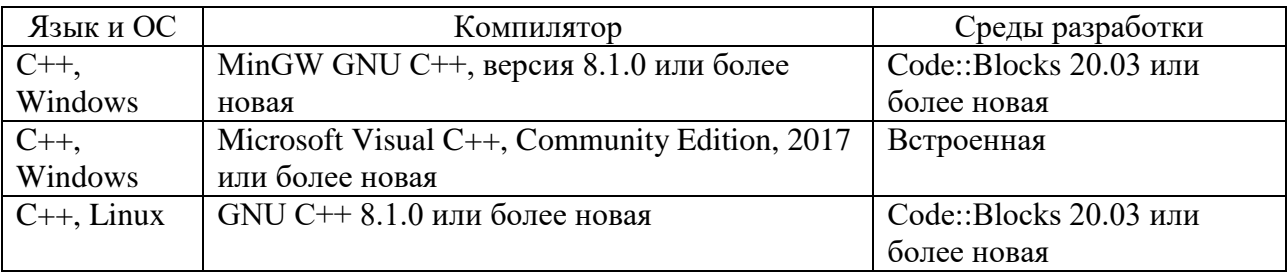

Таблица 1. – Компиляторы и среды разработки для базового языка программирования

7.15. Помимо C++ основными языками программирования являются Паскаль и Python. Компиляторы и среды разработки для основных языков приведены в таблице 2. В таблице указаны минимальные допустимые версии компиляторов и сред разработки. Организаторы регионального этапа вправе установить более новые версии.

Таблица 2. – Компиляторы и среды разработки для основных языков программирования

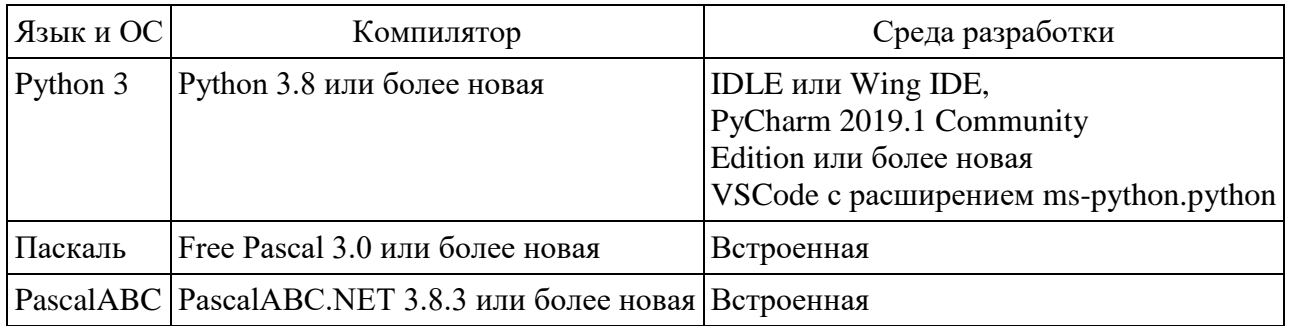

7.16. Список дополнительных языков, компиляторов и сред разработки формируется жюри олимпиады с учетом рекомендаций ЦПМК. В таблице 3 приведены языки программирования и среды разработки, рекомендованные ЦПМК на основании опыта использования на различных олимпиадах.

Таблица 3. – Языки, компиляторы и среды программирования, рекомендованные в качестве дополнительных

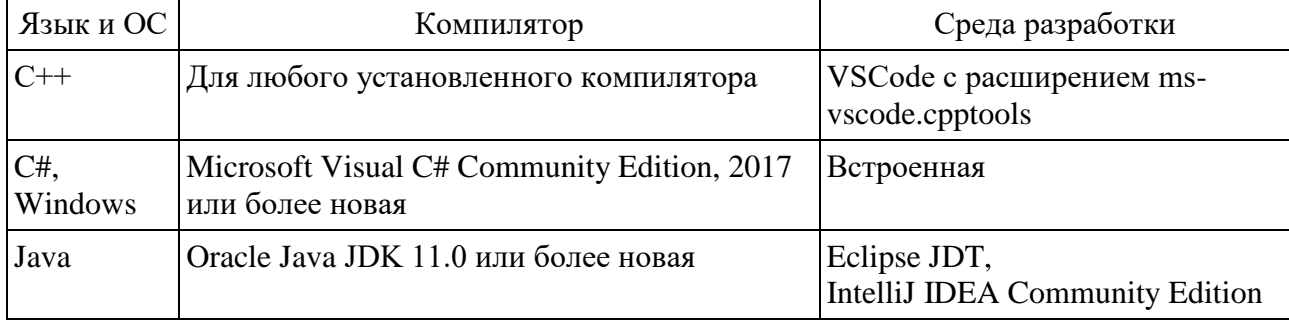

7.17. Для каждого доступного на олимпиаде языка программирования и компилятора жюри устанавливает строку компиляции. Жюри может установить несколько вариантов строки компиляции для одного и того же языка программирования, в этом случае выбор варианта осуществляется участником при отправке решения на проверку.

7.18. Для программ на C++ должен быть предоставлен хотя бы один вариант компиляции, использующий стандарт C++17 или C++20. При компиляции программ с использованием GNU C++ под операционной системой Windows необходимо увеличить размер стека с использованием командной строки, чтобы его размер составлял не менее 64 MБ.

7.19. Примеры строк компиляции для базового и основных языков программирования и компиляторов приведены в таблице 4.

Таблица 4. – Примеры строк компиляции для базового и основных языков программирования и компиляторов

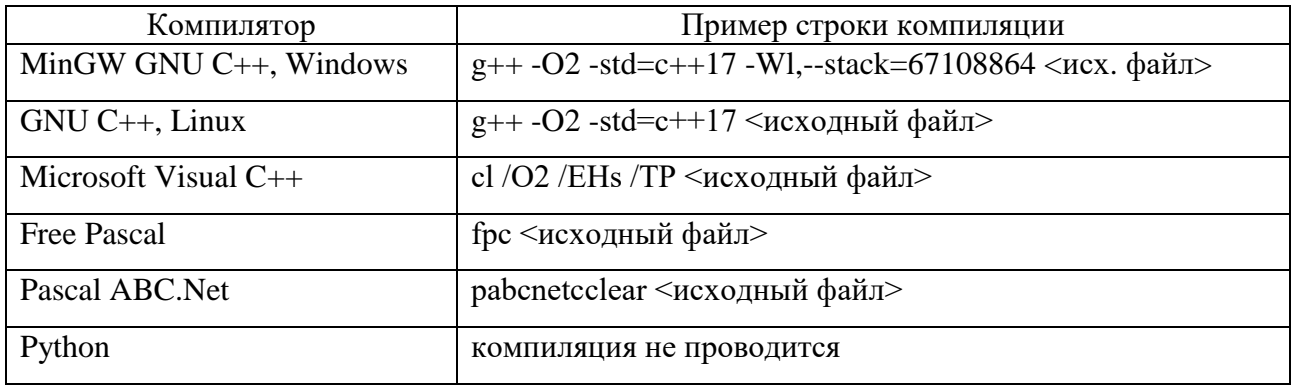

7.20. Если в результате компиляции получается файл, для запуска которого необходимы дополнительные действия (например, для программ на Java, Python), жюри устанавливает строку запуска для каждого из таких компиляторов.

7.21. Помимо ОС, компиляторов и сред разработки на компьютерах участников может быть установлено дополнительное ПО, например:

- Far Manager с установленным плагином Colorer;
- $-$  Vim:
- Sublime Text;
- $-$  Geany;
- $-$  VS Code.

7.22. ЦПМК готовит эталонные решения для всех задач на языке C++. Возможность решения задач на полный балл на других языках не гарантируется, но производительность программ на языках Паскаль, Java и C# обычно также достаточна, чтобы решить все задачи на полный балл.

7.23. Жюри регионального этапа готовит памятку участника – официальный локумент. содержащий информацию, необходимую участнику во время тура, в том числе:

- установленную на компьютерах участников ОС, логин и пароль, необходимые для входа в ОС:

- список доступных языков программирования, компиляторов и сред разработки, дополнительного ПО;

- инструкцию по входу в тестирующую систему;

- строки компиляции для всех доступных языков программирования;

- строки запуска для языков программирования, у которых в результате компиляции не получается исполняемый файл;

- описание возможных результатов запуска решений на тесте.

7.24. Программное обеспечение, рекомендуемое для использования на олимпиаде, размещается на следующих сайтах:

- MinGW GNU C++ https://sourceforge.net/projects/mingw-w64/, https://winlibs.com/
- Free Pascal https://www.freepascal.org/
- $-$  Microsoft Visual C++, C#  $-$  https://visualstudio.microsoft.com/
- Oracle Java https://www.oracle.com/technetwork/java/index.html
- $-$  Python  $-$  https://www.python.org/
- $-$  Pascal ABC.NET  $-$  http://pascalabc.net/
- Code::Blocks http://www.codeblocks.org/
- IntelliJ IDEA https://www.jetbrains.com/idea/
- PyCharm https://www.jetbrains.com/pycharm/
- $-$  Wing IDE  $-$  https://wingware.com/
- Sublime Text https://www.sublimetext.com/
- $-$  Vim  $-$  https://www.vim.org/
- Far Manager https://www.farmanager.com/
- $-$  Geany  $-$  https://www.geany.org/
- VS Code https://code.visualstudio.com/ с расширениями
- 7.25 Рекомендуемый список расширений для VS Code приведен в таблице 5.

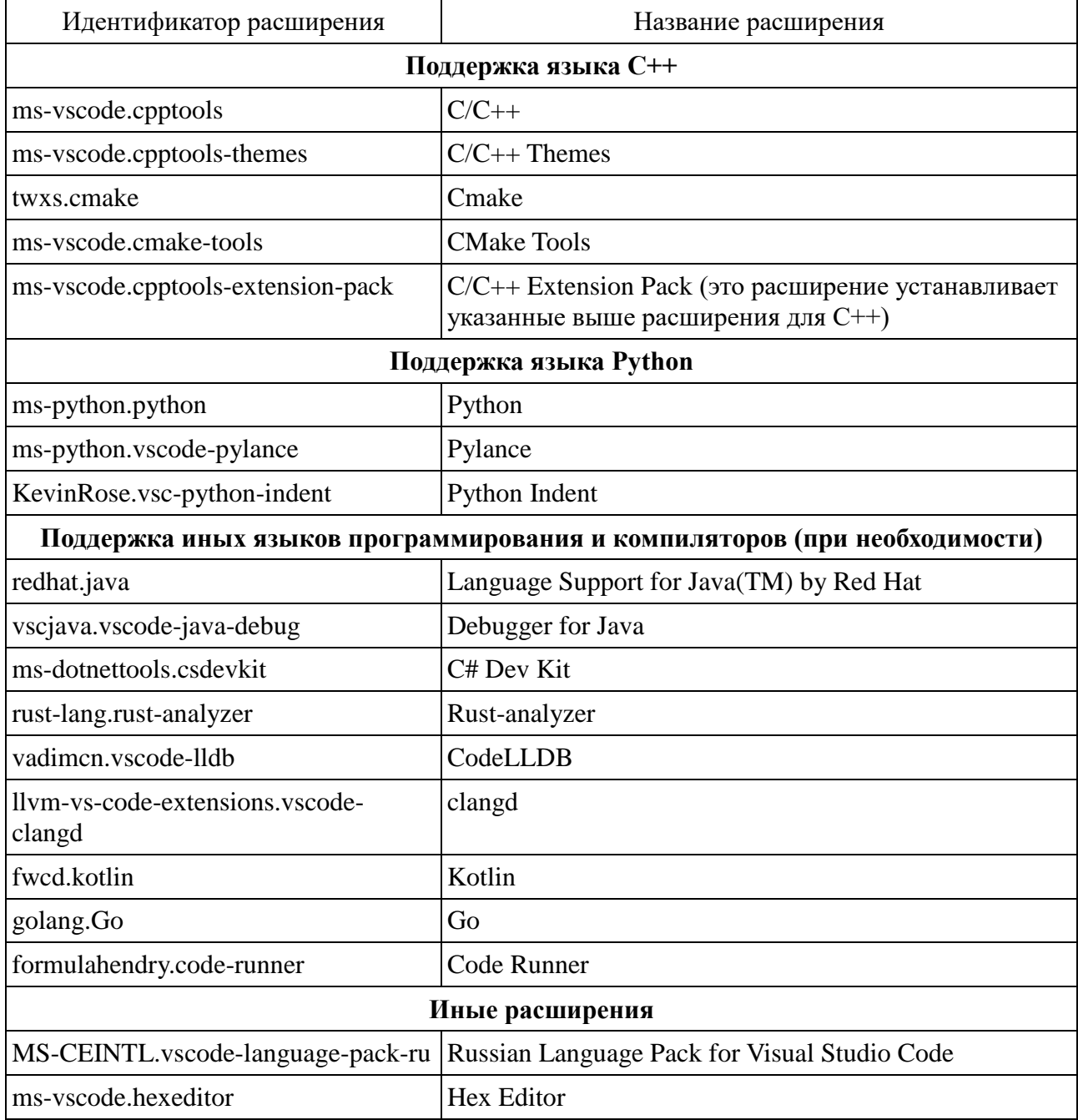

# Таблица 5. – Рекомендуемый список расширений для VS Code

Письмо оформляется на бланке и заверяется подписью и печатью, скан письма загружается в форму заявки.

В ЦПМК по информатике

Оргкомитет регионального этапа всероссийской олимпиады ШКОЛЬНИКОВ по информатике в

указать название субъекта РФ

просит обеспечить проверку решений с использованием централизованной тестирующей системы.

 $\overline{B}$ 2023/24 учебном году полномочиями регионального координатора по взаимодействию с ЦПМК по вопросам централизованной проверки наделяется

указать ФИО, должность, место работы, контактную информацию координатора

Письмо будет направлено через заполнение формы по адресу http://gg.gg/roireg24.

Председатель оргкомитета

Дата, подпись, печать

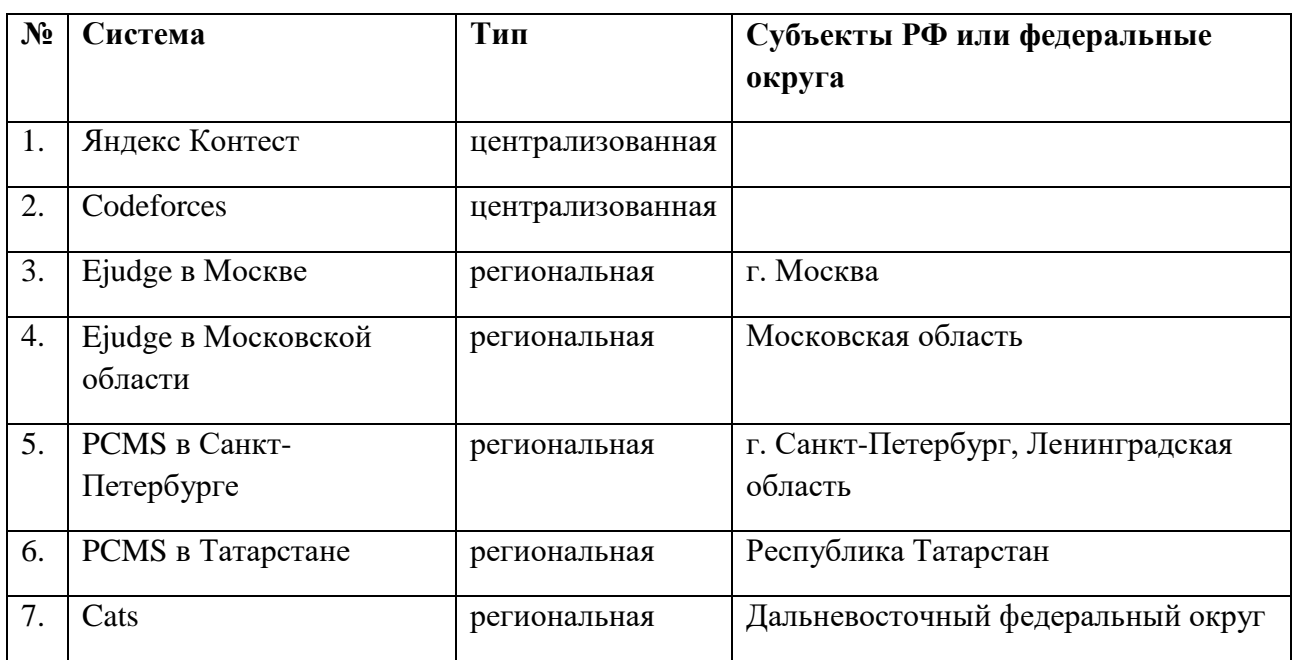

## **Список авторизованных ЦПМК тестирующих систем**